# Info to SimplexNumerica

Import of Data displayed on Multiple Axes

The loading of external data is clearly illustrated in the other SimplexNumerica manuals (see >Doc< folder in the installation path of the program). Here we consider the case when the data is to be distributed on several axes.

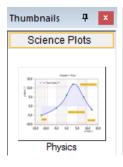

Create a new Cartesian coordinate system by clicking on the Physics thumbnail icon shown on the left.

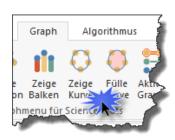

Please remove the previous curve.

Now, the physics chart should look like this:

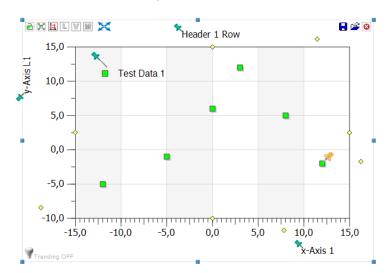

Now we import measurement data with several rows (columns); this with the help of the import dialog. The first rows are e.g.:

Datum Uhrzeit; Füllst.A; Füllst.B; Tagessumme; Intervallsumme

07.04.2019 00:00:00;0,019;0,741;2,5;0

So any measurement series that is available as a \*.CSV file. Now call the dialog.

| 🥸 🔚 🔹 🔊 🗧 SimplexNumeric | a - Beispi                    | el 1.sx                                                      |  |
|--------------------------|-------------------------------|--------------------------------------------------------------|--|
| Datei                    |                               |                                                              |  |
| Neu 🕨                    | Importiere verschiedene Daten |                                                              |  |
| V Neu ,                  |                               | Import Properties                                            |  |
|                          |                               |                                                              |  |
|                          |                               | Importiere Tabellen-Default-Layout-Datei [Def                |  |
| Schließen •              |                               | Default Tabellen Layout Datei [Default.tbl]                  |  |
|                          |                               | Importiere CSV File [*.csv] <strg +="" l=""></strg>          |  |
| Template                 |                               | Import Comma Separated Values (*.csv, *.dat,<br>*.txt)       |  |
| _                        |                               | Importiere Excel-Datei <strg +="" e=""></strg>               |  |
| 🚰 P <u>r</u> ojekt 🔹 🕨   | Ξ×≣                           | Import Tabelle aus Excel [*.xls] oder [*.xlsx] Datei         |  |
|                          |                               | Importiere Excel mit Filter <stra +="" e="" shift=""></stra> |  |
|                          |                               | Importiere Datenbank <strg +="" d=""></strg>                 |  |
| Objekte                  |                               | Schritt-für-Schritt Datenimport aus Datenbank                |  |
|                          | 1                             | Import WinCC DB Archive                                      |  |
| Import                   | I 🚰                           | Import whice DB Archive                                      |  |
|                          |                               |                                                              |  |
| Export                   |                               | Import DBase III Format [*.dbf]                              |  |
| Drucken                  |                               | Import CitectScada [Tr}.dbf]                                 |  |
|                          |                               | *                                                            |  |
| Search Commands          | D                             | 🗈 Opt <u>i</u> ons 🛛 E <u>x</u> it                           |  |

...or just with the key combination <Ctrl + L>. The program switches to the GraphTable associated with the chart: The data import dialog then appears:

| Dat  | a Import f                           | ile: <e:\sx-test\yannik or<="" th=""><th>lowski\Test RW.csv&gt;</th><th></th><th></th><th></th><th></th><th>×</th></e:\sx-test\yannik>                                                                                        | lowski\Test RW.csv>                                     |                    |                  |                  |                              | ×                              |
|------|--------------------------------------|----------------------------------------------------------------------------------------------------|---------------------------------------------------------|--------------------|------------------|------------------|------------------------------|--------------------------------|
|      | Original AS(                         | CII File                                                                                                    |                                                         | Replace            | Space in Dot     | (only for displa | y)                           |                                |
|      | 2 07<br>3 07<br>4 07<br>5 07<br>6 07 | tum Uhrzeit; Füllstand [m]; Füll<br>04 2019 00:00:00:00:00:017,0,7,<br>04 2019 00:00:00:00,017,0,7,<br>04 2019 00:10:00:0,019;0,7<br>04 2019 00:10:00:0,017,0,7,<br>04 2019 00:20:00:0,019;0,7,<br>04 2019 00:25:00:0,022;0,7 | 41:0:0<br>4:0:0<br>41:0:0<br>41:0:0<br>41:0:0<br>44:0:0 | m];Intervallsum    | me               |                  | Sa<br>V                      | Load<br>Save<br>ve As<br>ancel |
|      | Header Rov                           | NS                                                                                                    | Dimension                                               |                    | Decimal-Sepa     | arator           | Columna-Sep                  | arator                         |
|      | Jumpo                                | ver fir <del>st n rows: n =</del> 0                                                                                                    | ÷ 0 2-D (x.                                             | / y)               | Comma            |                  | <ul> <li>Semicolo</li> </ul> | on [ ; ]                       |
|      |                                      | araph Name from first row, or                                                                                                    | O 3-D (x.                                               |                    | O Dot [.]        |                  | O Vertical                   |                                |
|      |                                      | xis Name from first row                                                                                                    | Data Rows                                               |                    |                  |                  |                              |                                |
|      | Take A                               | xis Name from second row                                                                                                    |                                                         | ver first data rov | N                |                  | O Space                      | 1                              |
|      | Columns                              |                                                                                                    |                                                         | ver second data    |                  |                  | Remove                       | duplicated                     |
|      |                                      | column in Legend                                                                                                    |                                                         | ver first n rows:  |                  | ÷ .              |                              |                                |
|      |                                      | column for all x-Axes                                                                                                    |                                                         |                    |                  | Dat              | a Reduction –                | 2 🔺                            |
|      | Mark M                               | lissing Values                                                                                                    | Skip ov                                                 | er each m row      | m = 2            | € □              | Reduce Columr                | 1: 2 📮                         |
|      | Replac                               | e In                                                                                                    | Tab If skip                                             | oping, then use    | averaging        | Т                | olerance: +/- 1              |                                |
|      | Conver                               | t in Number [                                                                                                    | )isplay above: 1000                                     | rows               | Update Previe    | W                | Import into Ma               | ain Grid                       |
|      | 0\0                                  | 🌠 Füllstand [m]                                                                                                    | 🌠 Füllstand [m]                                         | 🌠 Füllstan         | 🌠 Füllstan       | 🏑 Tagess         | 🖌 Tagess                     | 🏑 Inte 🔨                       |
|      |                                      | x<br>07.04.2019 00:00:00                                                                                                    | у 0.010                                                 | x<br>07.04.2019    | y 0.744          | x<br>07.04.2019  | У                            | 07.04.2                        |
|      | 1                                    | 07.04.2019 00:05:00                                                                                                    |                                                         | 07.04.2019         |                  | 07.04.2019       |                              | 07.04.2                        |
|      | 3                                    | 07.04.2019 00:10:00                                                                                                    | ,                                                       | 07.04.2019         |                  | 07.04.2019       | -                            | 07.04.2                        |
|      | 4                                    | 07.04.2019 00:15:00                                                                                                    |                                                         | 07.04.2019         | ,                | 07.04.2019       | 0                            | 07.04.2                        |
|      | 5                                    | 07.04.2019 00:20:00                                                                                                    |                                                         | 07.04.2019         |                  | 07.04.2019       | 0                            | 07.04.2 🗸                      |
|      | <                                    |                                                                                                    |                                                         |                    |                  |                  | -                            | >                              |
| H    | ow to trans                          | fer this data to the main Grap                                                                                                    | hTable table?                                           |                    |                  |                  | Check All (                  | Columne                        |
|      | Overwri                              | te Table Overwrite b                                                                                                    | behind Column: 2                                        | OInsert beh        | nind last column | 1                |                              |                                |
|      | Insert b                             | ehind last row                                                                                                    |                                                         | AutoSca            | le Chart Axes    |                  | Uncheck Al                   |                                |
| Open | ation Ok                             |                                                                                                    |                                                         |                    |                  |                  | Script Dump to               | o Clipboard                    |

After setting the correct parameters and pressing the Import into Main Grid button, the data will appear in the GraphTable.

| 🛛 View | Füllstand [m]<br>SampleData |       | Füllstand [m] [1]<br>SampleData |       | Tagessumme[mm]<br>SampleData |       | Intervallsumme<br>SampleData |            |
|--------|-----------------------------|-------|---------------------------------|-------|------------------------------|-------|------------------------------|------------|
| Legend | X                           | у     | x                               | у     | x                            | у     | x                            | у          |
| 1      | 07.04.2019 00               | 0,019 | 07.04.2019 00                   | 0,741 | 07.04.2019 00                | 0,000 | 07.04.2019 00                | 0,000      |
| 2      | 07.04.2019 00               | 0,017 | 07.04.2019 00                   | 0,740 | 07.04.2019 00                | 0,000 | 07.04.2019 00                | 0,000      |
| 3      | 07.04.2019 00               | 0,019 | 07.04.2019 00                   | 0,741 | 07.04.2019 00                | 0,000 | 07.04.2019 00                | 0,000      |
| 4      | 07.04.2019 00               | 0,017 | 07.04.2019 00                   | 0,741 | 07.04.2019 00                | 0,000 | 07.04.2019 00                | 0,000      |
| 5      | 07.04.2019 00               | 0,019 | 07.04.2019 00                   | 0,744 | 07.04.2019 00                | 0,000 | 07.04.2019 00                | 0,000      |
| 6      | 07.04.2019 00               | 0,022 | 07.04.2019 00                   | 0,743 | 07.04.2019 00                | 0,000 | 07.04.2019 00                | 0,000      |
| 7      | 07.04.2019 00               | 0,019 | 07.04.2019 00                   | 0,745 | 07.04.2019 00                | 0,000 | 07.04.2019 00                | 0,000      |
| 8      | 07.04.2019 00               | 0,022 | 07.04.2019 00                   | 0,745 | 07.04.2019 00                | 0,000 | 07.04.2019 00                | 0,000      |
| 9      | 07.04.2019 00               | 0,022 | 07.04.2019 00                   | 0,743 | 07.04.2019 00                | 0,000 | 07.04.2019 00                | 0,000      |
| 10     | 07.04.2019 00               | 0,019 | 07.04.2019 00                   | 0,747 | 07.04.2019 00                | 0,000 | 07.04.2019 00                | 0,000      |
| 11     | 07.04.2019 00               | 0,022 | 07.04.2019 00                   | 0,745 | 07.04.2019 00                | 0,000 | 07.04.2019 00                | <u>000</u> |

Now switch to the Graphics window with the <F3> key...

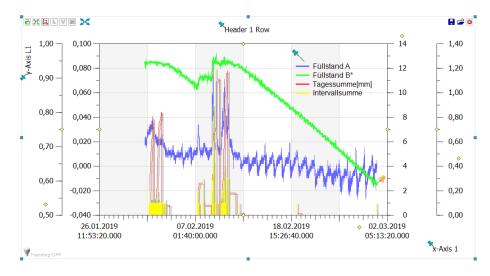

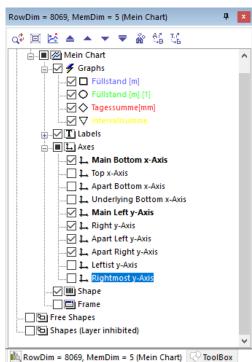

In order to optimize the scaling, we now assign each graph its own y-axis...

But first we switch on the required number of y-axes in the Chart Explorer...

Now there are two methods to assign an axis to a graph. Let's start with the more complicated method...

| RowDim = 8069, MemDim = 5 (Mein C                                                                                                    | hart)     | 무 🗙             |  |  |  |  |
|----------------------------------------------------------------------------------------------------|-----------|-----------------|--|--|--|--|
| 💠 🖂 🛃 🔺 🔻 🗮 🌋                                                                                                    | 66 (      | -6              |  |  |  |  |
| Graphs<br>Graphs<br>Graphs |           | ^               |  |  |  |  |
|                                                                                                    |           |                 |  |  |  |  |
| Axi                                                                                                    | 5         | ¥               |  |  |  |  |
| 🔟 RowDim = 8069, MemDim = Me                                                                                                    | in Cha    | irt) 🖓 ToolBox  |  |  |  |  |
| Chart <mein chart=""></mein>                                                                                                    |           | <b>д 🗙</b>      |  |  |  |  |
| Skalierung Eigenschaften                                                                                                    |           | ~               |  |  |  |  |
| 🛅 🗗 🖬 🖬 🔐 L 📕 📥                                                                                                    |           | 🗉 🔓 🎥 🛃 💢       |  |  |  |  |
| Suche                                                                                                    |           | 2               |  |  |  |  |
| Skalierung                                                                                                    |           |                 |  |  |  |  |
| Chart Main Interval                                                                                                    |           |                 |  |  |  |  |
| X-Achsenformat                                                                                                    |           | Datum/Zeit +    |  |  |  |  |
| Y-Achsenformat                                                                                                    |           | Normalwert      |  |  |  |  |
| Add x-Unit Text                                                                                                    | $\square$ |                 |  |  |  |  |
| Add y-Unit Text                                                                                                    |           |                 |  |  |  |  |
| AutoScale                                                                                                    |           | Auto-Skalieru   |  |  |  |  |
| X Zuweise Gran Zur x-Achse                                                                                                    |           | Chart Main In   |  |  |  |  |
| 发 Y Zuweise Graph zur y-Achse                                                                                                    |           | Chart Main In   |  |  |  |  |
| XAchse min.                                                                                                    | $\square$ | 20. Jan .2019 : |  |  |  |  |
| XAchse max.                                                                                                    |           | 11.Apr.2019 :   |  |  |  |  |
| YAchse min.                                                                                                    |           |                 |  |  |  |  |
| VA check may                                                                                                    |           | 14 000          |  |  |  |  |

RowDim = 8069, MemDim = 5 (Mein Chart)

🛓 🗸 🗲 Graphs

🖃 .... 🔳 🜌 Charts

Chart < Mein Chart>

Suche Skalierung

Skalierung Eigenschaften

Chart Main Interval
 <u>Rechte Y-Ac</u>hse Interval
 Abgesetztes linkes y-Achsen-Interval

Add Unit Text

YAchse min.

YAchse max. Sub AutoScale

Unterteilung dy

Dezimalstellen

🔀 AutoScale

🔀 Graphen zuweisen

Äußerstes rechtes y-Achsen-Interval

🐗 🔟 🛃 🔺 🔺 🔻 🕷 🖏 🌿

Shapes (Laver inhibited)
 RowDim = 8069, MemDim = 5 (Mein Chart)
 ColBox

🛅 🐼 🔳 🧰 😭 L 🗏 🖄 🔜 🕄 🏭 👭 💢

д x

д x

ρ

D. Normalwert

10,0000

☑ 1,0000

□ Automatic

🕼 Auto-Skalierung ...

Weise Graphen d... 1,0000

#### Method 1

We go to the Scaling Properties, first of all to Chart Main Interval and press the button Y Assign graph to y-axis and put a check mark in front of one of the graph names (which should be assigned to this axis, so here to the main axis on the coordinate system).

| Weise die Achse folgenden Graphen zu                                               | ×  |
|------------------------------------------------------------------------------------|----|
| <ul> <li>(Select All)</li> <li>Füllstand [m]</li> <li>Füllstand [m] [1]</li> </ul> |    |
| Tagessumme[mm]                                                                     |    |
| Intervallsumme                                                                     |    |
|                                                                                    |    |
|                                                                                    |    |
|                                                                                    |    |
|                                                                                    |    |
|                                                                                    |    |
|                                                                                    |    |
|                                                                                    |    |
| Ok Cance                                                                           | el |
|                                                                                    |    |

We repeat this for all graphs; but with the other y-axes in the scaling properties; e.g. with the left y-axis set off (see left figure).

The other method works similarly...

| Rows = 8064 (Füllstand [m])                                                                                                    | P 📘                    |  |  |  |  |
|----------------------------------------------------------------------------------------------------|------------------------|--|--|--|--|
| 🐗 🗉 🛃 🔺 👻 📼                                                                                                    | F 🚳 🚳 🐝                |  |  |  |  |
| Charts Charts Ch | d (m) (1)<br>nme[mm]   |  |  |  |  |
| 🖸 Free Shapes                                                                                                    |                        |  |  |  |  |
|                                                                                                    | ited)                  |  |  |  |  |
| 脑 Rows = 8064 (Füllstand [m])                                                                                                    | ) 🖓 ToolBox            |  |  |  |  |
| Chart <mein chart=""></mein>                                                                                                    | <b>4</b> 🛽             |  |  |  |  |
| Graph Eigenschaften                                                                                                    |                        |  |  |  |  |
|                                                                                                    |                        |  |  |  |  |
|                                                                                                    | 🛯 🖻 💁 🔛 🔛 🚼 🏥 🄙 🕽      |  |  |  |  |
| Suche                                                                                                    | <u>م</u>               |  |  |  |  |
| Kurvenfüllfarbe                                                                                                    | 2 6666FF /             |  |  |  |  |
| Deckkraft der Kurvenfläc                                                                                                    | . 🛙 200                |  |  |  |  |
| Balkendiagramm für diese                                                                                                    | sen Graphen            |  |  |  |  |
| Zeige Balkendiagramm                                                                                                    | 🛛 💽 Aus                |  |  |  |  |
| Verwende automatische                                                                                                    | . 🛛 💽 Aus              |  |  |  |  |
| Schriftfarbe                                                                                                    | C 6694B3               |  |  |  |  |
| Breite                                                                                                    | 2 30                   |  |  |  |  |
| Typen                                                                                                    | D None                 |  |  |  |  |
| Graph Achse zuweisen                                                                                                    |                        |  |  |  |  |
| X-Achse zuweisen                                                                                                    | Main Bottom x-Axis     |  |  |  |  |
| Y-Achse zuweisen                                                                                                    | 🛛 Main Left y-Axis 🗸 🗸 |  |  |  |  |
| Graph Labels                                                                                                    | Main Left y-Axis       |  |  |  |  |
| Plus X Nachkommastellen                                                                                                    | n 🛛 Right y-Axis       |  |  |  |  |
| Plus Y Nachkommastellen                                                                                                    | 1 🛛 Apart Left y-Axis  |  |  |  |  |
| Graph Axes Names & Unit                                                                                                    |                        |  |  |  |  |
| x-Achse                                                                                                    | Leftist y-Axis         |  |  |  |  |
| y-Achse                                                                                                    | Rightmost y-Axis       |  |  |  |  |
| z-Achse                                                                                                    | Q -,-                  |  |  |  |  |

### Second method

We click on a graph in the Chart Explorer.

Then we select in the Graph Properties the menu item

Assign Y-axis and select the correct axis.

## <u> Tip:</u>

Click on a graph and then on its (yellow) pin. With this you can also assign the axes!

### The result then looks like this:

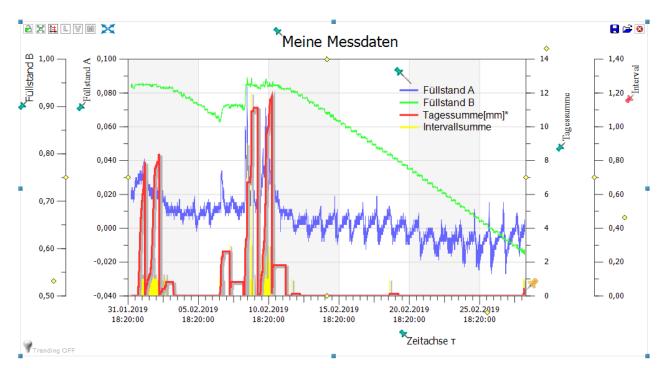